## PAYMENT OF FEES THROUGH INTERNET BANKING FOR CURRENT POSTGRADUATE CANDIDATES

Payment of fees can be done through *internet banking*. Please use the following guide which is provided by Bank to pay fees through *Internet Banking*.

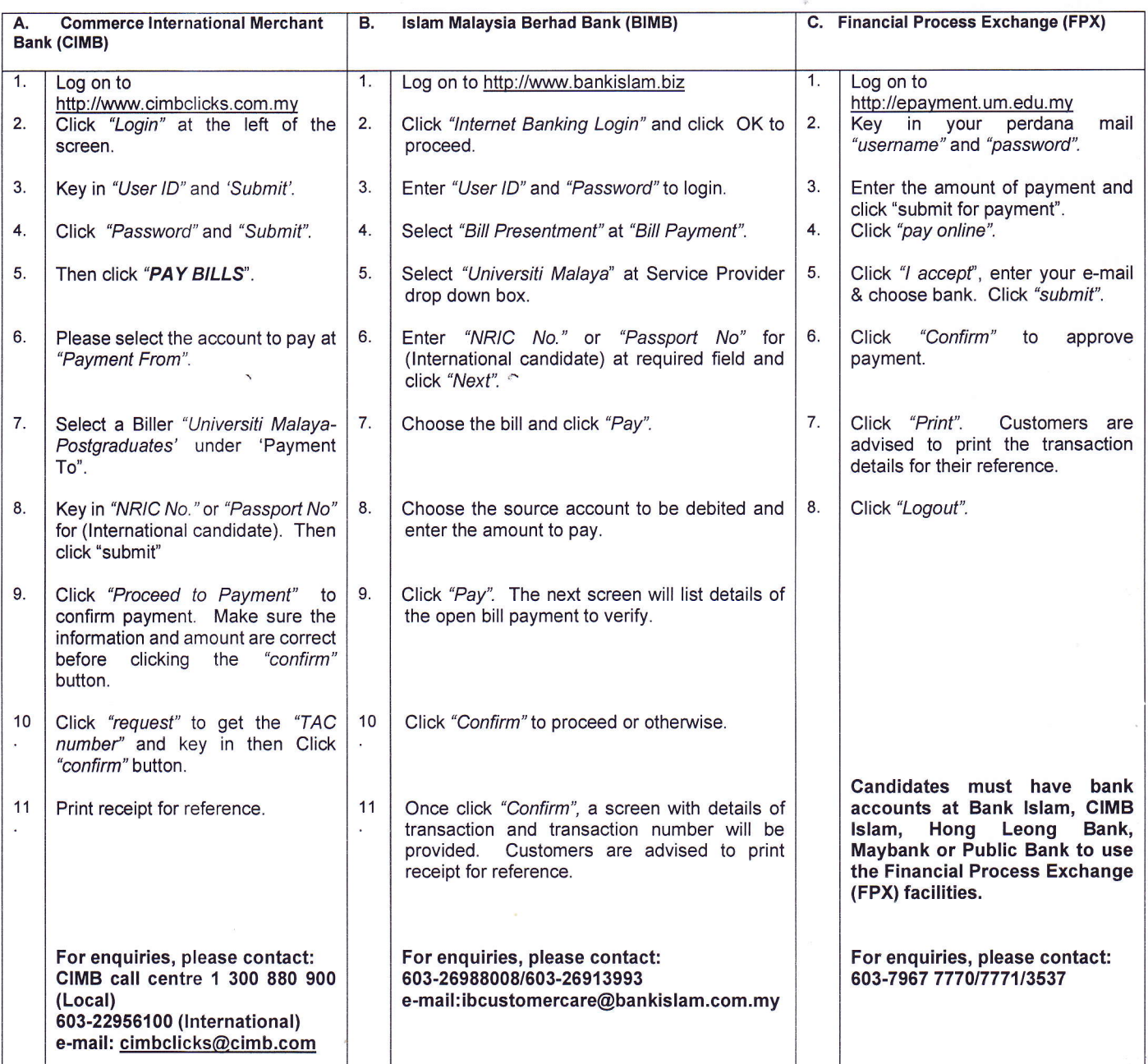

 $\hat{\phantom{a}}$ 

Dean lnstitute of Graduate Studies